# COOKIES POLICY

## **Table of contents**

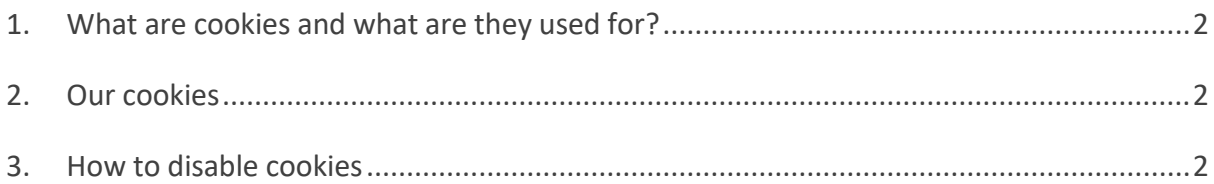

For the sake of full transparency, this document explains how and why we use cookies on this website.

This site may use client-side cookies. These are small text files that are used to analyse users' browsing patterns and habits (frequency and duration of visits, pages viewed, language preferences, etc.). They are sent by this website and stored in a special folder on the user's computer. Cookies generally contain the name of the server, an identifier in the form of a unique number, and an expiry date. The unique identifier allows the website to 'remember' the user's computer whenever they visit the website.

The user can decide whether or not to allow the website to store cookies on their computer. They can change their browser settings at any time to prevent cookies from being accepted and stored. Additionally, from their browser, the user can delete any cookies that have already been stored on their computer.

If the user opts to refuse cookies from this website, some features may not work as expected or may be disabled. Hence, it is recommended that users update their browser settings to accept cookies from the website.

#### <span id="page-2-0"></span>1. WHAT ARE COOKIES AND WHAT ARE THEY USED FOR?

Cookies are small text files that are sent through your browser by the websites you visit and saved on and/or read from the hard disk of your device (e.g. your PC, laptop or smartphone). Practically all websites use cookies to optimise performance, user experience and features.

## <span id="page-2-1"></span>2. OUR COOKIES

We use cookies for web analytics purposes. Our cookies are set by Adobe Analytics. Adobe Analytics is a third-party product which is hosted in Europe and complies with European data-protection regulations.

We use Adobe Analytics to track the number of visitors and to collect data on how they use our website (e.g. pages with the most views, visit duration, etc.).

We use this information to improve our website and to provide users with the best possible access to information.

We do not use advertising cookies.

### <span id="page-2-2"></span>3. HOW TO DISABLE COOKIES

You can disable cookies at any time.

If you wish to delete any cookies that have been stored on your device and set your browser to refuse them in the future, you can do so by updating your browser settings.

Cookies-related browser settings can generally be found in the "Options", "Tools" or "Preferences" menu of the browser you use to access this website.

However, depending on the browser you use, the procedure for disabling cookies may be different.

For further information, see the links below:

- [Microsoft Internet Explorer](http://windows.microsoft.com/fr-FR/windows-vista/Block-or-allow-cookies)
- [Google Chrome](https://support.google.com/accounts/answer/61416?hl=fr)
- [Safari](https://support.apple.com/kb/PH19214?locale=fr_FR&viewlocale=fr_FR)
- [Firefox](https://support.mozilla.org/fr/kb/activer-desactiver-cookies)
- [Opera](http://help.opera.com/Windows/10.20/fr/cookies.html)

Note that even if you prevent your browser from storing cookies on your device, you will still be able to browse this website.

If you have any questions on our Cookies Policy, feel free to contact us using our online form.